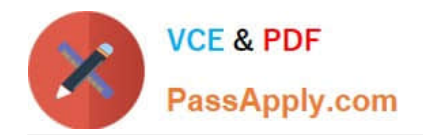

# **1Z0-1005Q&As**

Oracle Financials Cloud: Payables 2018 Implementation Essentials

# **Pass Oracle 1Z0-1005 Exam with 100% Guarantee**

Free Download Real Questions & Answers **PDF** and **VCE** file from:

**https://www.passapply.com/1z0-1005.html**

100% Passing Guarantee 100% Money Back Assurance

Following Questions and Answers are all new published by Oracle Official Exam Center

**C** Instant Download After Purchase **83 100% Money Back Guarantee** 

- 365 Days Free Update
- 800,000+ Satisfied Customers

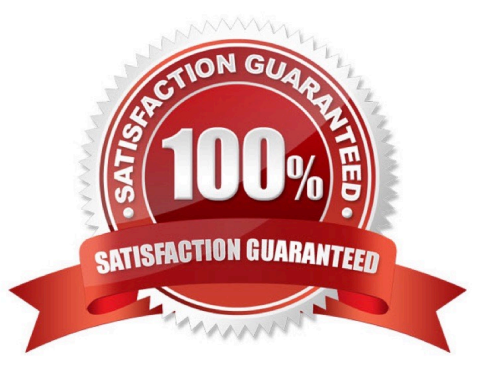

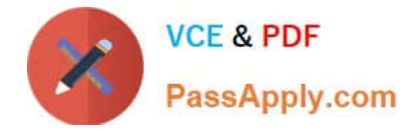

### **QUESTION 1**

Which statement is true about selecting a bank account on the Create Payment page?

A. LE on the bank account should be different from the LE on the invoice.

B. Bank account must match the supplier\\'s bank account.

C. Users can pick any bank account as long as the bank account is tried to the business unit.

D. There is no relationship between the business unit, bank, and LE. Users can pick any bank account that is setup in their system.

E. LE on the bank account should be equal to LE on the invoice.

Correct Answer: E

#### **QUESTION 2**

Which three types of payments can you make if you have access to Disbursement Process Management Duty? (Choose three.)

- A. Reimbursement of employee expense reports
- B. Employee advances
- C. Supplier payments
- D. Customer refunds E. Ad hoc payments

#### **QUESTION 3**

The payment build program has completed but with errors.

When submitting the payment process request, which processing option is used to review the error

messages from the Manage Payment Process Request Inquiry?

- A. Set the validation failure handling for documents to "show errors."
- B. Set the validation failure handling for payments to "stop process for review."
- C. Set the validation failure handling for payments to "show errors."
- D. Enable debug for the payment format program.

Correct Answer: B

Correct Answer: ACD

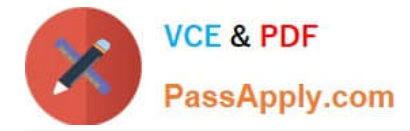

# **QUESTION 4**

When creating a check payment, from where is the payment document defaulted?

- A. Legal Entity
- B. Bank
- C. Business Unit
- D. Bank Account
- E. Supplier

Correct Answer: D

## **QUESTION 5**

When submitting the Payables to General Ledger Reconciliation report, the extract did not select any data. What should you check?

A. Make sure you assign an Account parameter when running the extract to include liability accounts.

B. Make sure you specified a Business Unit in the parameters when running the extract.

C. Make sure you enabled the Reconciliation flag to all of your liability natural account values.

D. Make sure you assigned a Financial Category of Accounts Payable to all your liability natural account values.

Correct Answer: D

[Latest 1Z0-1005 Dumps](https://www.passapply.com/1z0-1005.html) [1Z0-1005 VCE Dumps](https://www.passapply.com/1z0-1005.html) [1Z0-1005 Study Guide](https://www.passapply.com/1z0-1005.html)